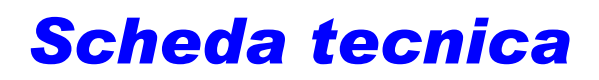

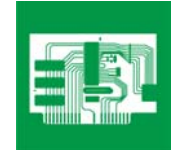

## *Indicazione del codice di guasto sotto forma di numero esadecimale*

## Conversione di numeri esadecimali in numeri decimali

Nel mondo della programmazione e della tecnologia informatica, oltre ai codici binari (costituiti da 0 e 1) vengono utilizzati anche i cosiddetti numeri esadecimali. Nel sistema esadecimale non si conta solo da 0 a 9, come nel più diffuso sistema decimale, bensì da 0 a F. Accanto ai numeri da 0 a 9 vengono utilizzate anche le lettere maiuscole A (=10), B (=11), C (=12), D (=13), E (=14), F (=15).

Durante la ricerca guasti e la lettura delle memorie guasti di tanto in tanto ci si imbatte in codici di guasto apparentemente illogici o per i quali non è possibile trovare una spiegazione al testo.

Questo accade in particolare per i veicoli non ancora dotati di EOBD. Emergono così codici di guasto come 0A o 7B. Questi numeri esadecimali devono essere innanzitutto convertiti in numeri decimali, per poter essere confrontatati con le tabelle dei codici di guasto. La cosa più semplice da fare è convertire i numeri con una calcolatrice tascabile. Quasi ogni PC prevede una funzione calcolatrice, a cui nella maggior parte dei casi si accede mediante "Avvio", "Programmi", "Accessori", "Calcolatrice". Dal menu "Visualizza" si giunge quindi a "Scientifica". Dopodiché si seleziona "Hex" e si digita il numero esadecimale (ad es. 8A) nell'apposito campo. A questo punto, per mantenere il numero decimale occorre selezionare "Dec". Nel campo in alto apparirà ora il numero decimale risultante dalla conversione (138).

Per alcuni dei modelli Mercedes più vecchi il codice di guasto 138 indica il guasto "Attuatore del minimo difettoso".

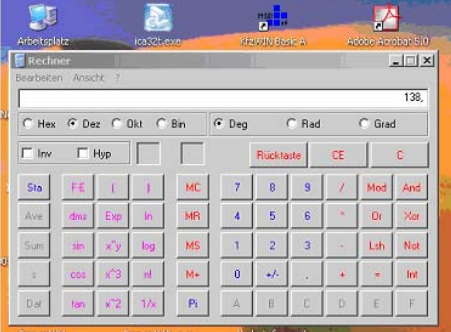

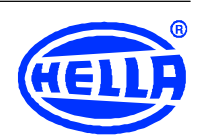